## **RSCD**

## **Chapter -3 Designing Simple Website Using KompoZer**

-------------------------------------------------------------------------------------------

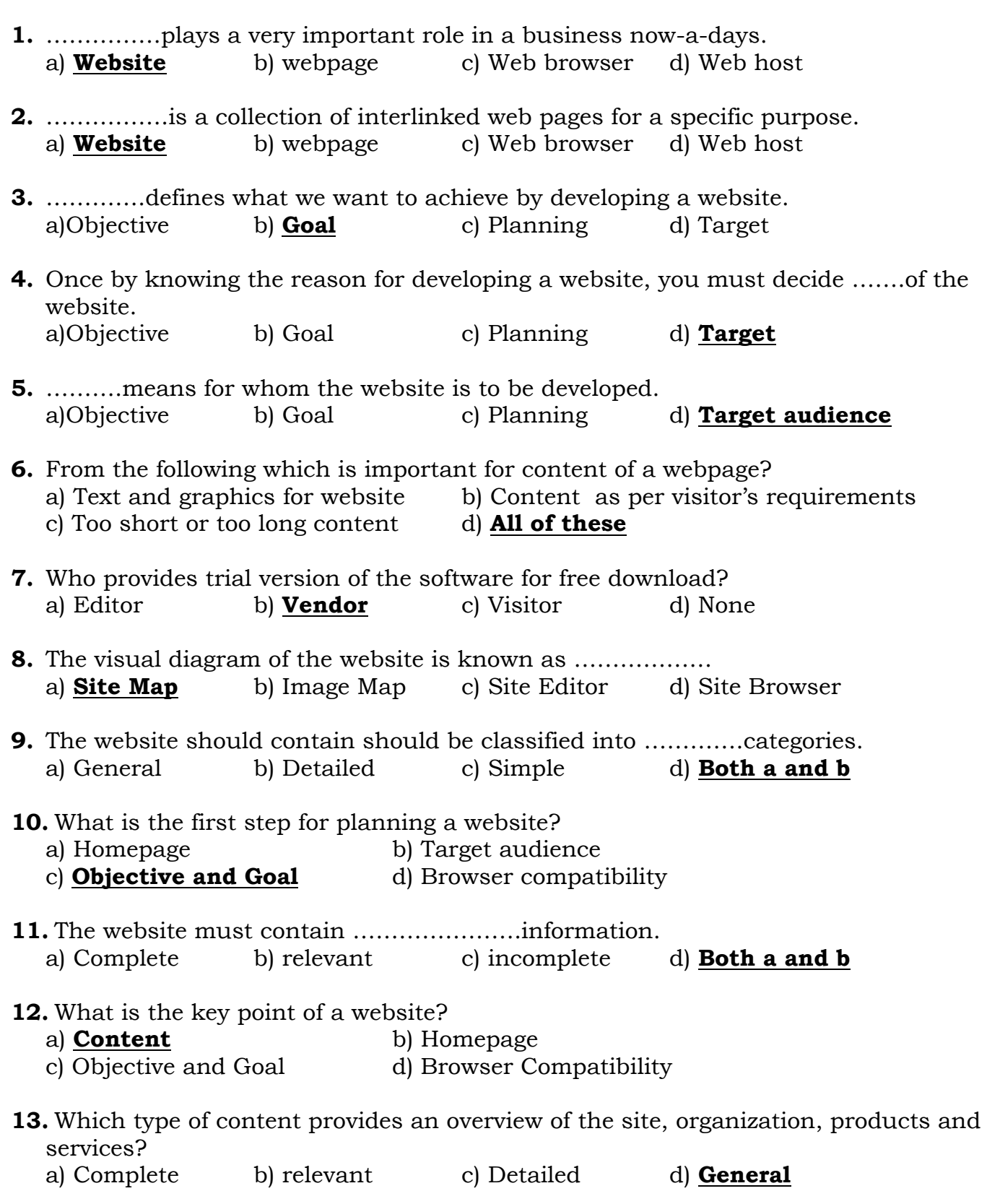

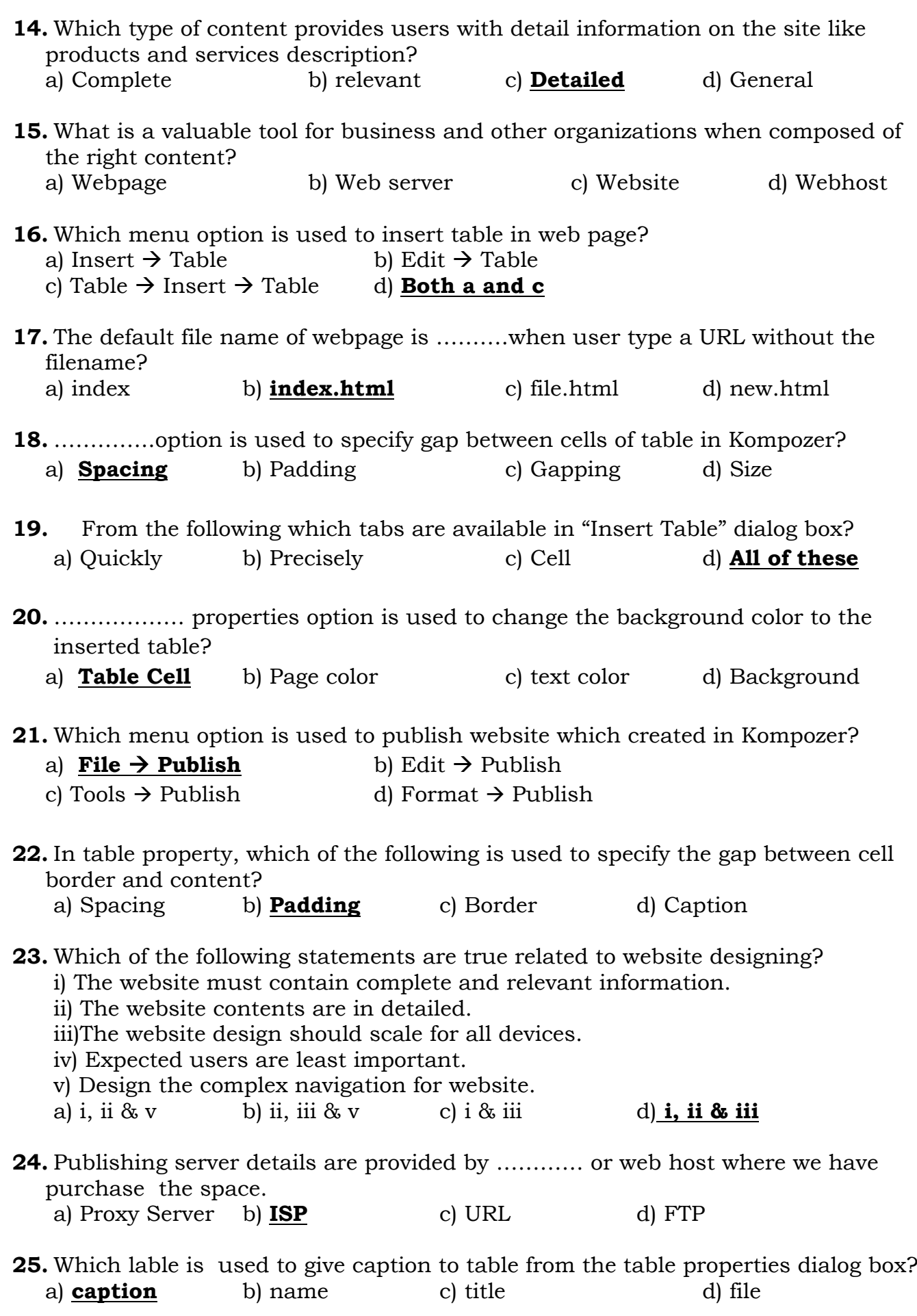

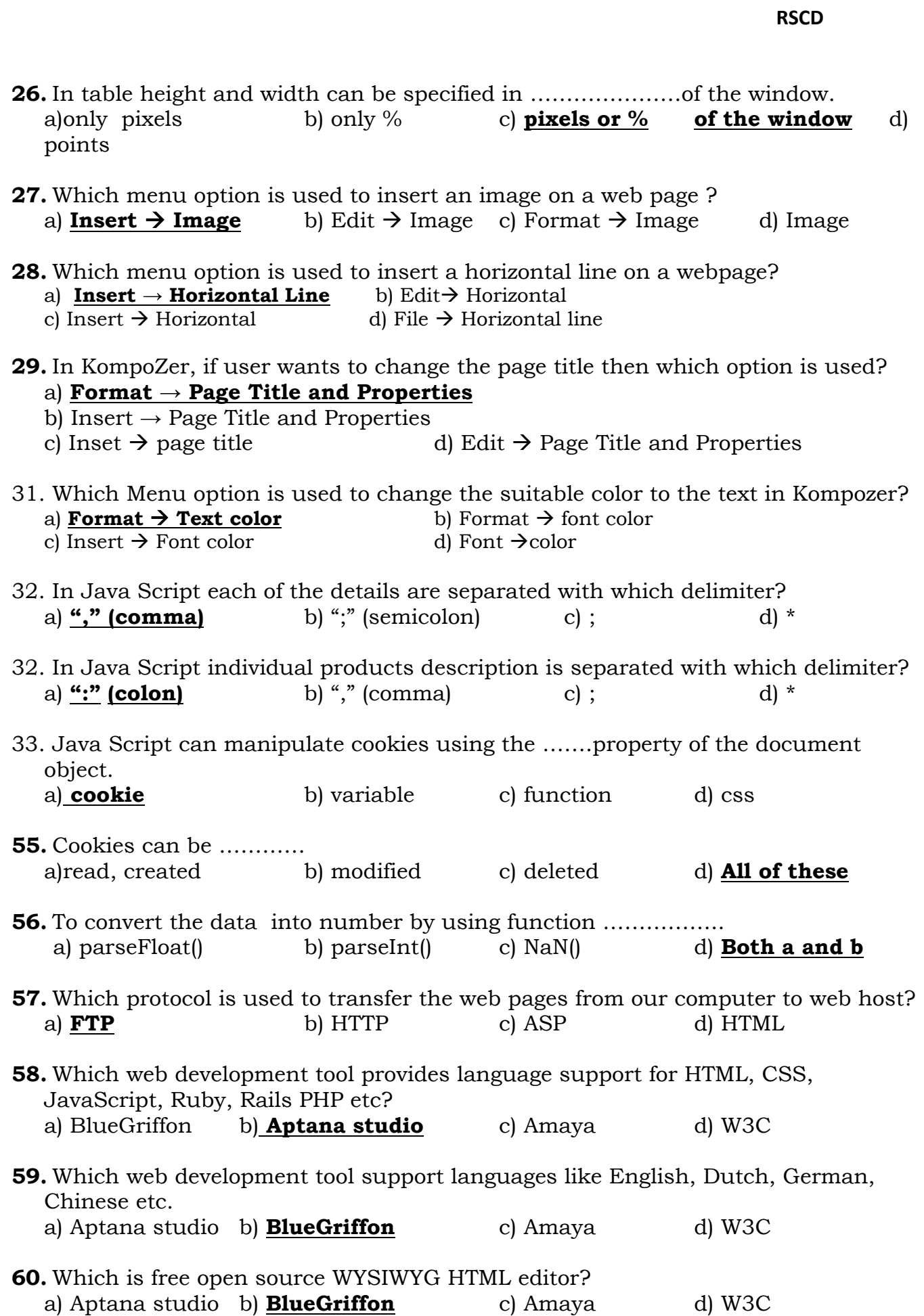

**4**

**RSCD**

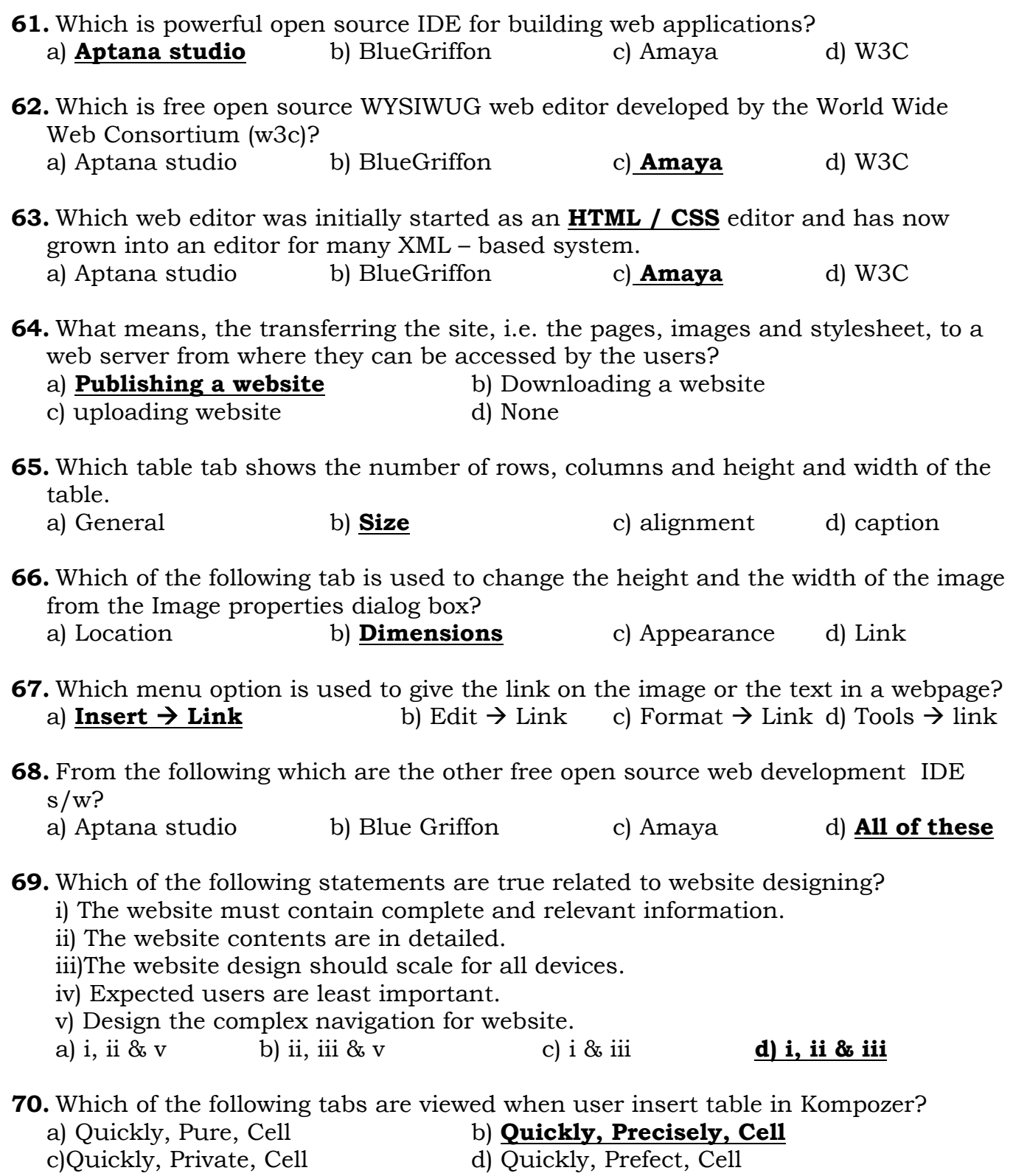

## **RSCD**

## **Text book Exercise**

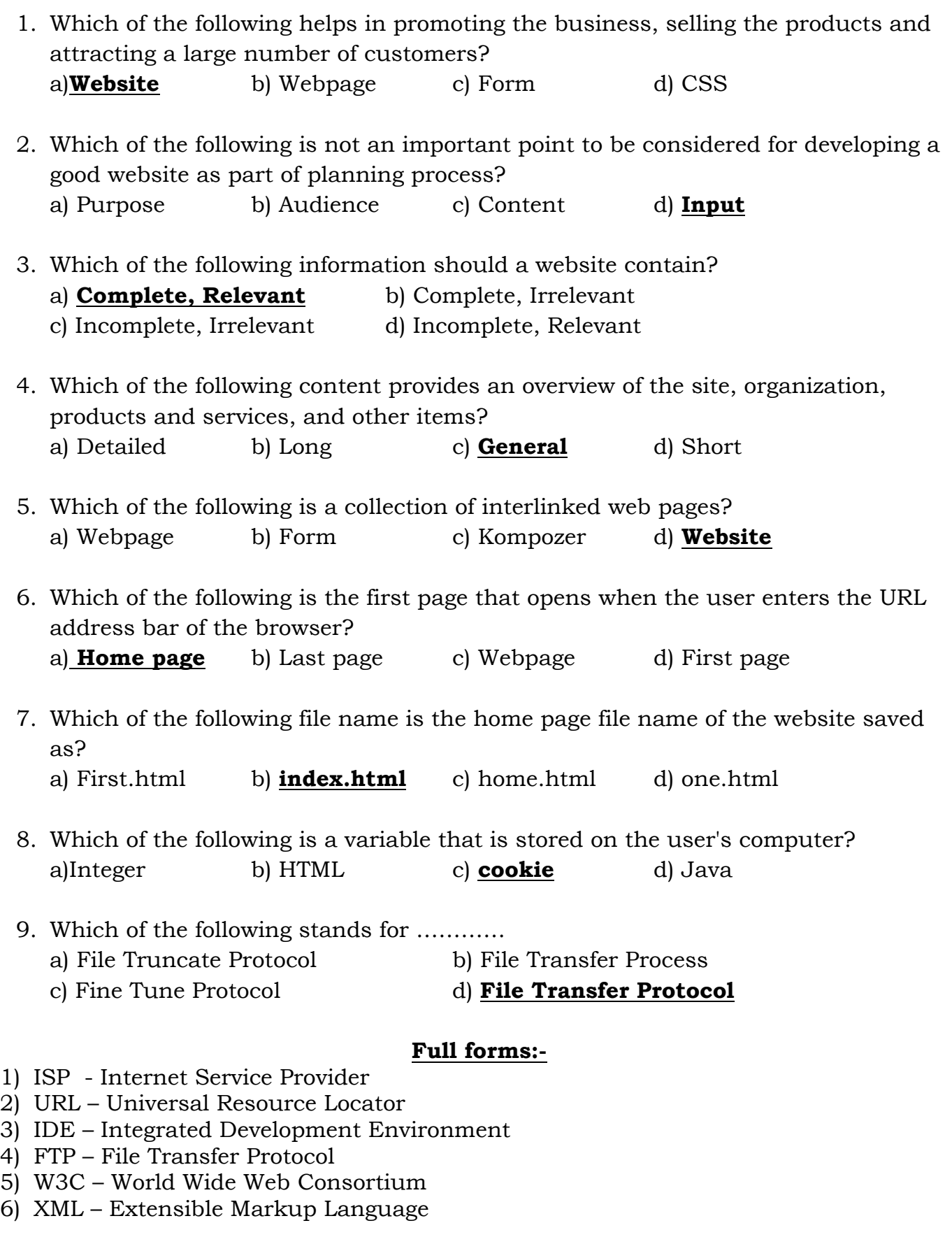